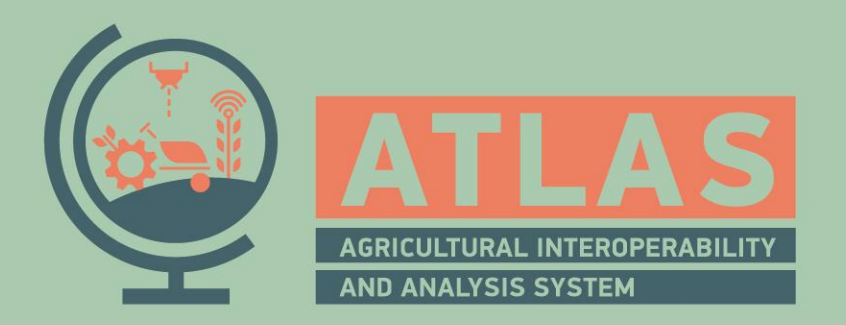

ATLAS Webinar| +++ online, May 12th 2023 | +++

#### **Integrating AI-based Behaviour Analysis**

Stefan Rilling, Jacob Livin Stanly Fraunhofer IAIS

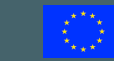

This project has received funding from the European Union's Horizon 2020 Research and Innovation Programme under Grant Agreement no. 857125.

oATLAS Service implementing the livestock\_monitoring template oEating minutes oResting minutes oActivity oBehaviour analysis with video and AI in our case oThe service template is **agnostic**, any sensor setup can be used oService delivers time series for the defined activities

oqueryable by start- and end time, and resolution

 $\circ$  Integration with the digital barn twin

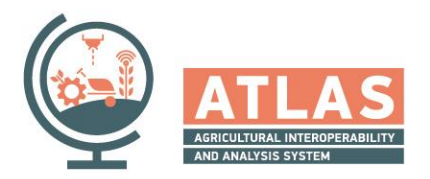

#### System Overview

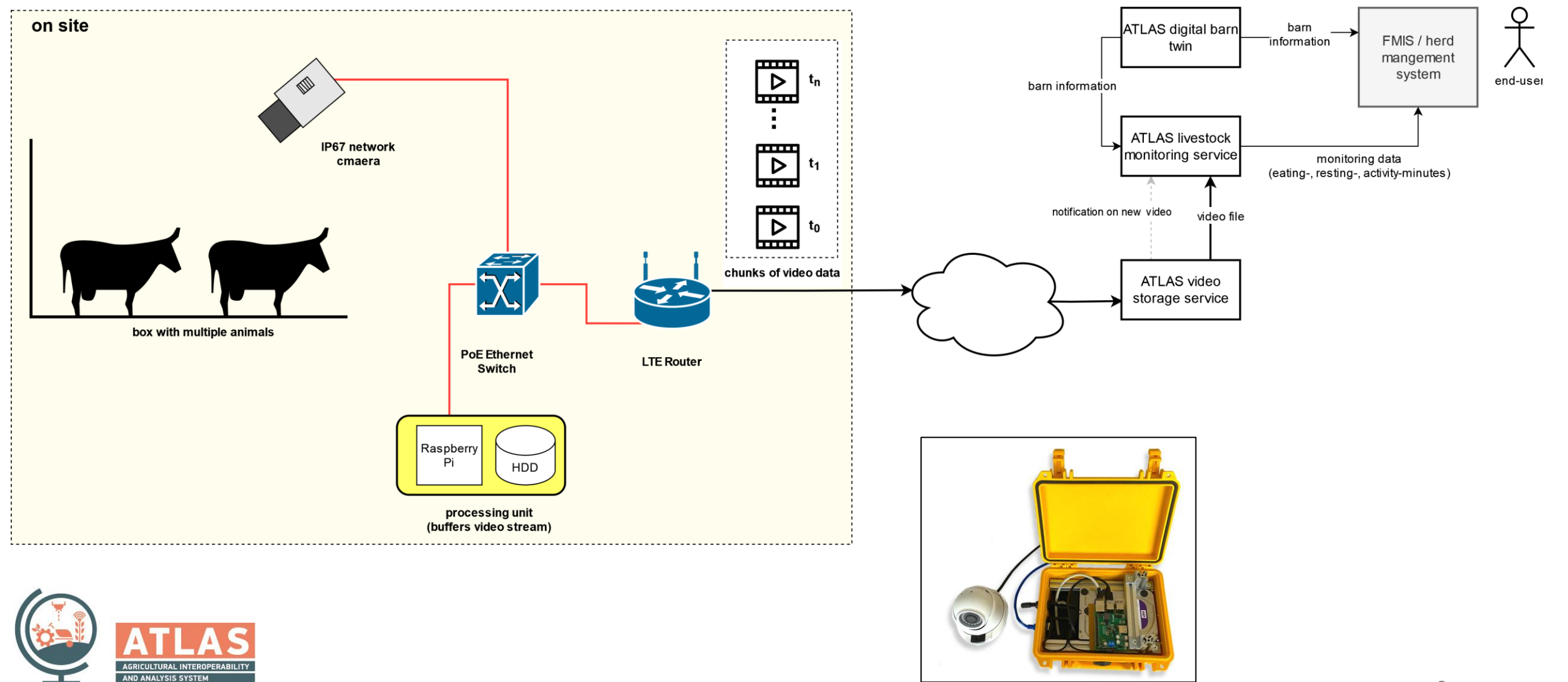

# Video Storage Service

oCloud storage for large amount of video data

- oEach camera comes with a unique client id
- oNotification URL can be passed
	- oURL gets called when a new video arrives

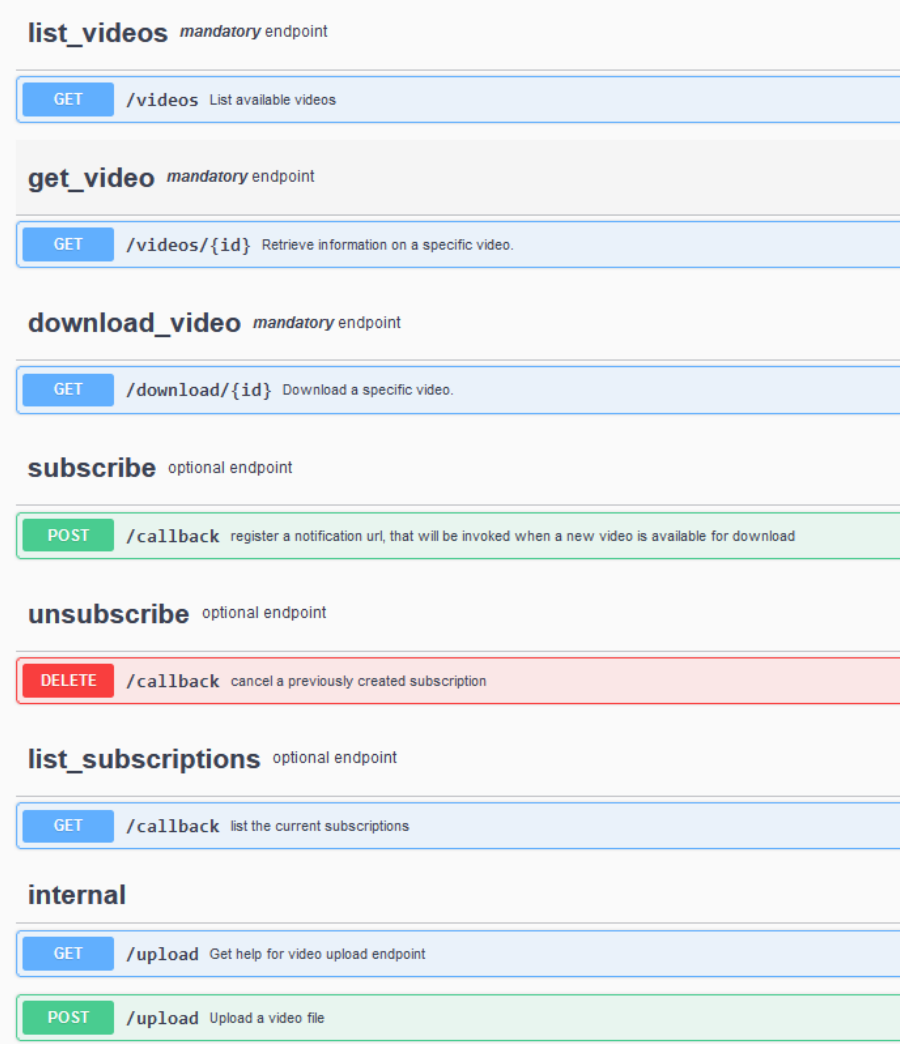

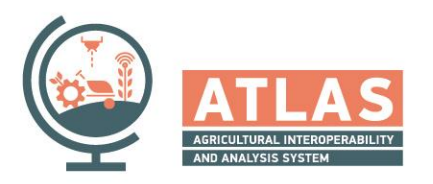

#### Analysis Service

```
N
"type": "eating",
"unit": "number_of_animals",
"timeseries": [
    "date": "2023-01-12T14:02:00.000Z",
    "confidence": 0.5,
    "value": 15
  },
    "date": "2023-01-12T14:22:00.000Z",
    "confidence": 0.7,
    "value": 10
  },
    "date": "2023-01-12T14:42:00.000Z",
    "confidence": 0.7,
    "value": 13
```
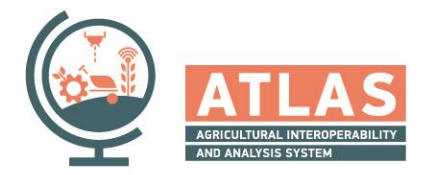

#### livestock\_monitoring API 4000 0459 https://raw.githubusercontent.com/atlasH2020-templates/livestock\_monitoring/v1/oas  $\rm{^{\circ}}$ The data returned by the service describes the activity of a group of animals or individual animals inside a pen Terms of service Contact the developer Apache 2.0 timeseries\_activity Mandatory Endpoint GET /livestock/timeseries Get Livestock Monitoring Activity Entry timeseries\_capabilities Mandatory Endpoint /livestock/timeseries/capabilities Get information on which type of timeseries can be returned by the service aggregated activity Mandatory Endpoint /livestock/aggregated Get aggergated Livestock Monitoring Activity values discrete\_events Optional Endpoint /livestock/discrete\_events GetLivestock Discrete Event Entry

#### discrete\_events\_capabilities Mandatory Endpoint

/livestock/discrete\_events/capabilities Get information on which type of discrete events can be returned by the service

#### AI-based measurement - Video

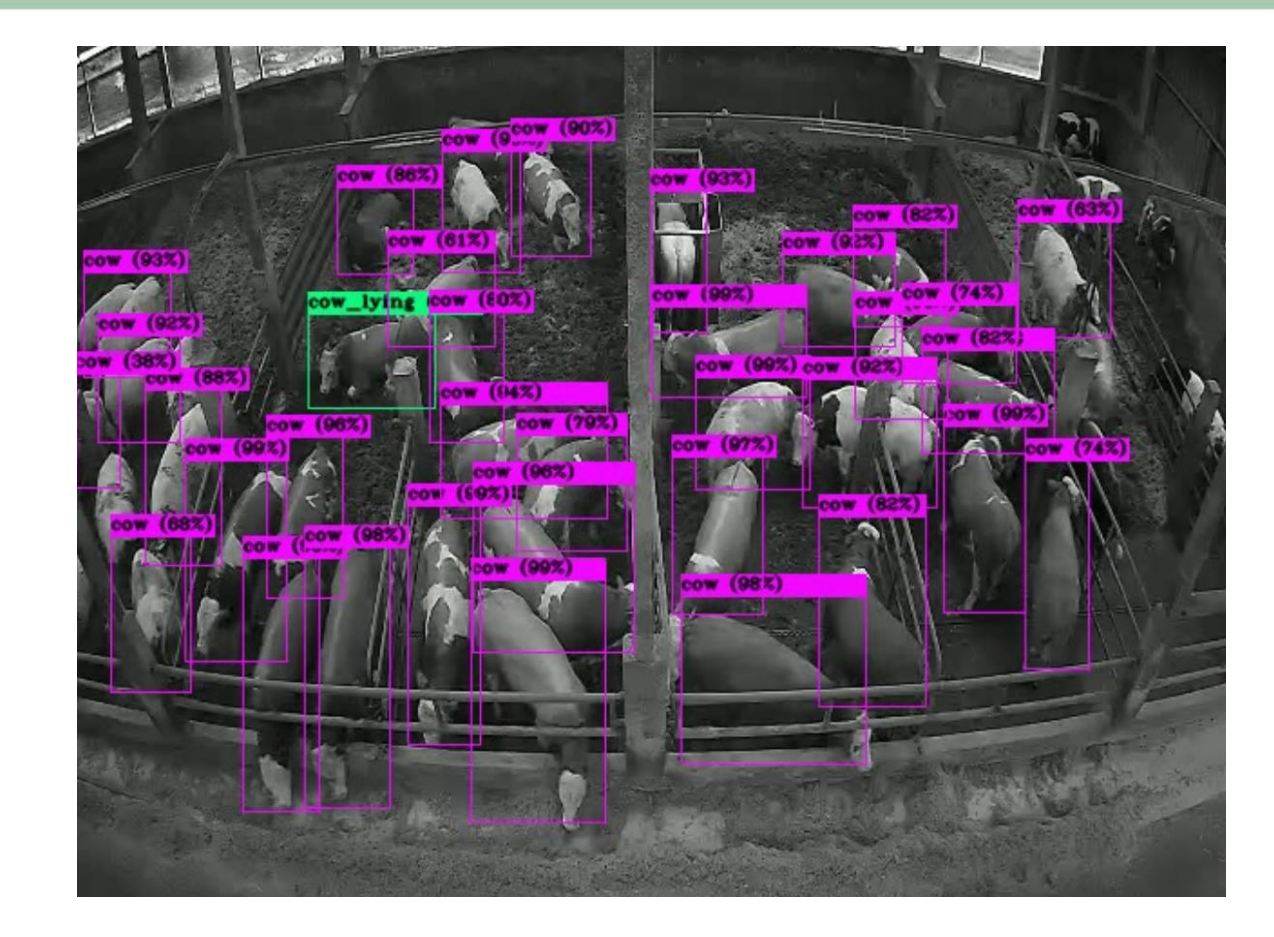

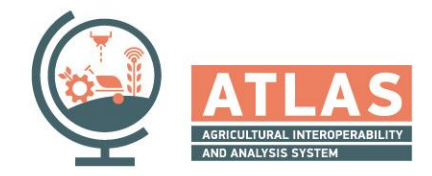

# Behaviour Analysis using CNNs

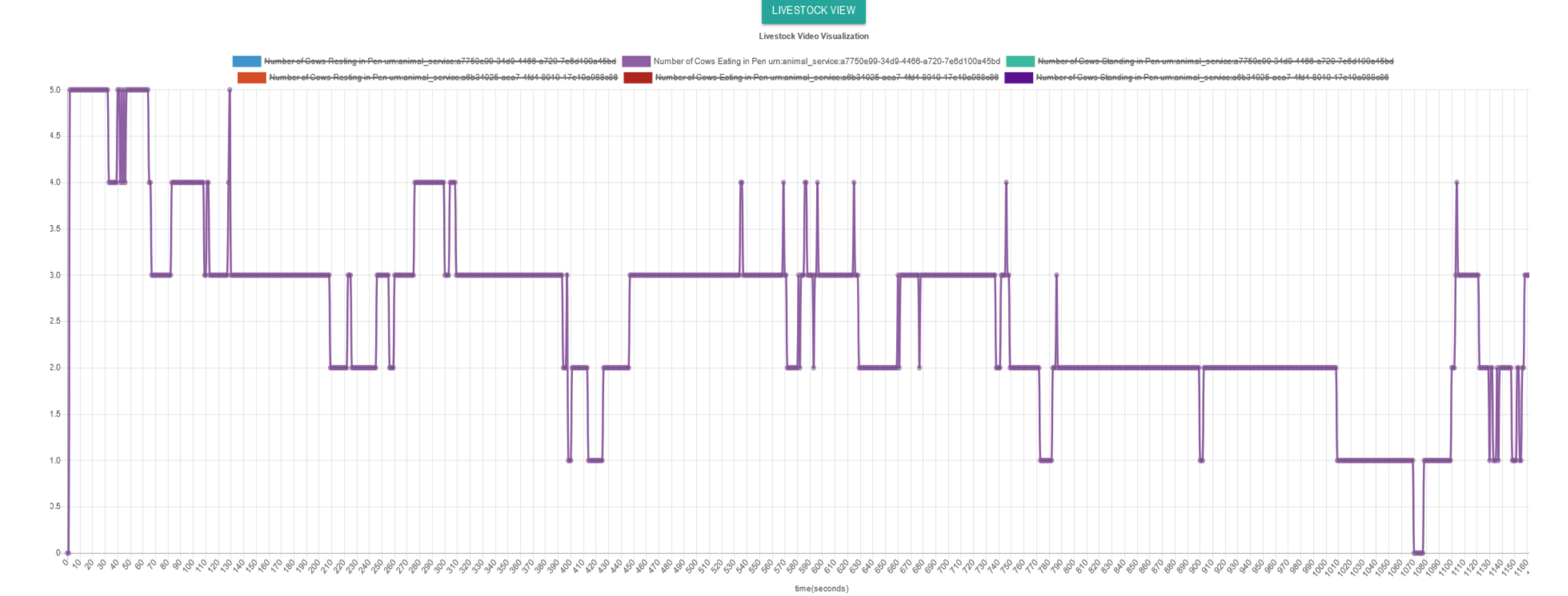

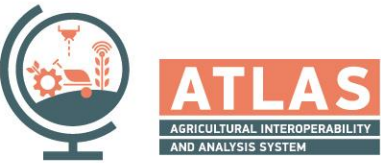

7

## Training of the AI System

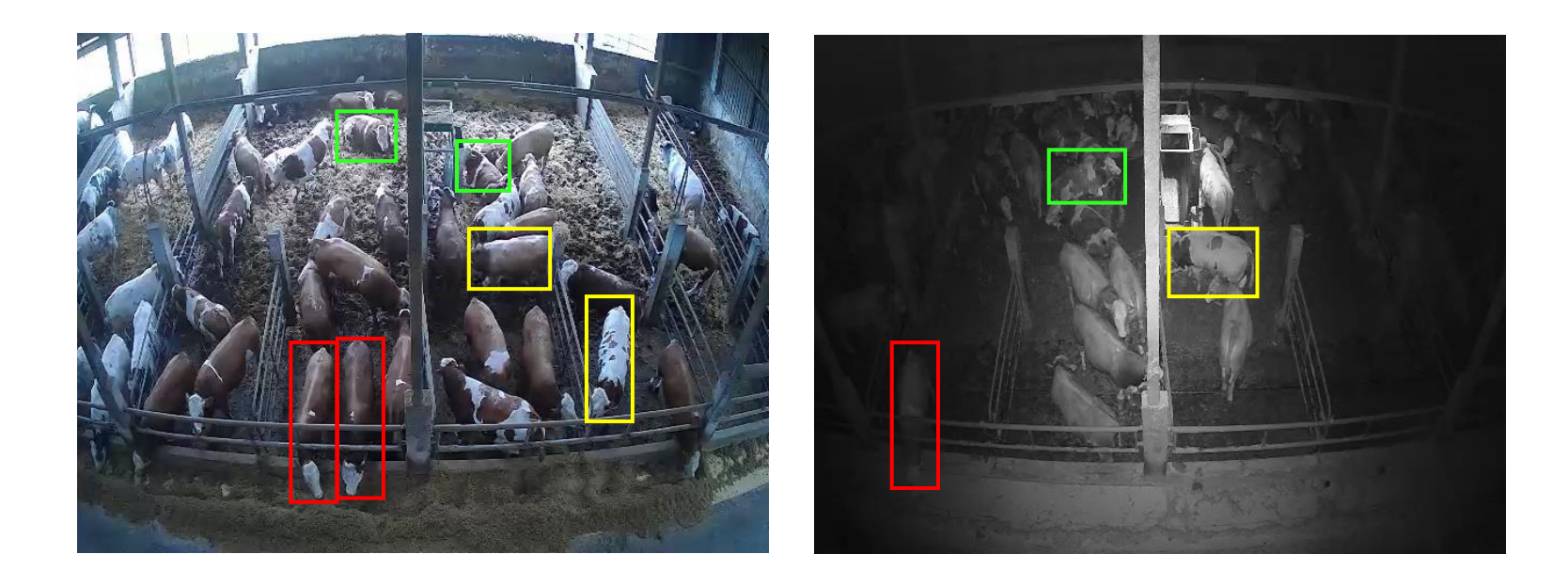

oYolo v4 with Deep SORT o Transfer Learning approach oAnnotation of ca. 1.000 images needed

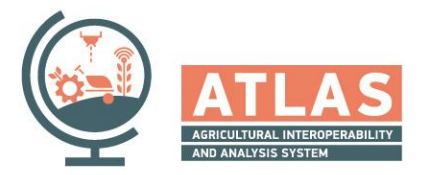

# Analysis Service Configuration

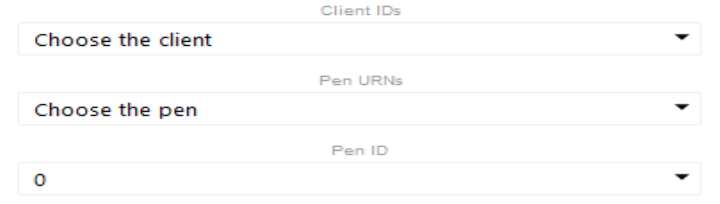

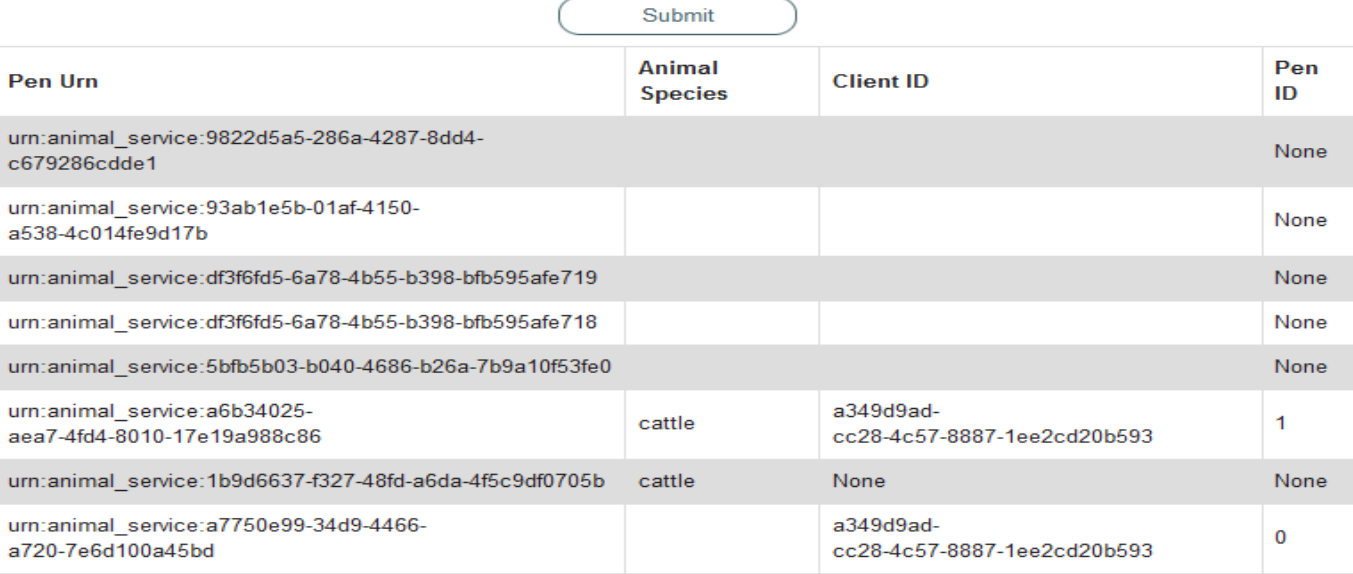

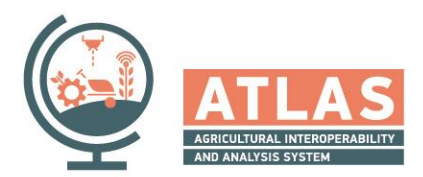

# Analysis Service Configuration

#### oConfiguration of image coordinates to pen-id oMasking of non-relevant areas

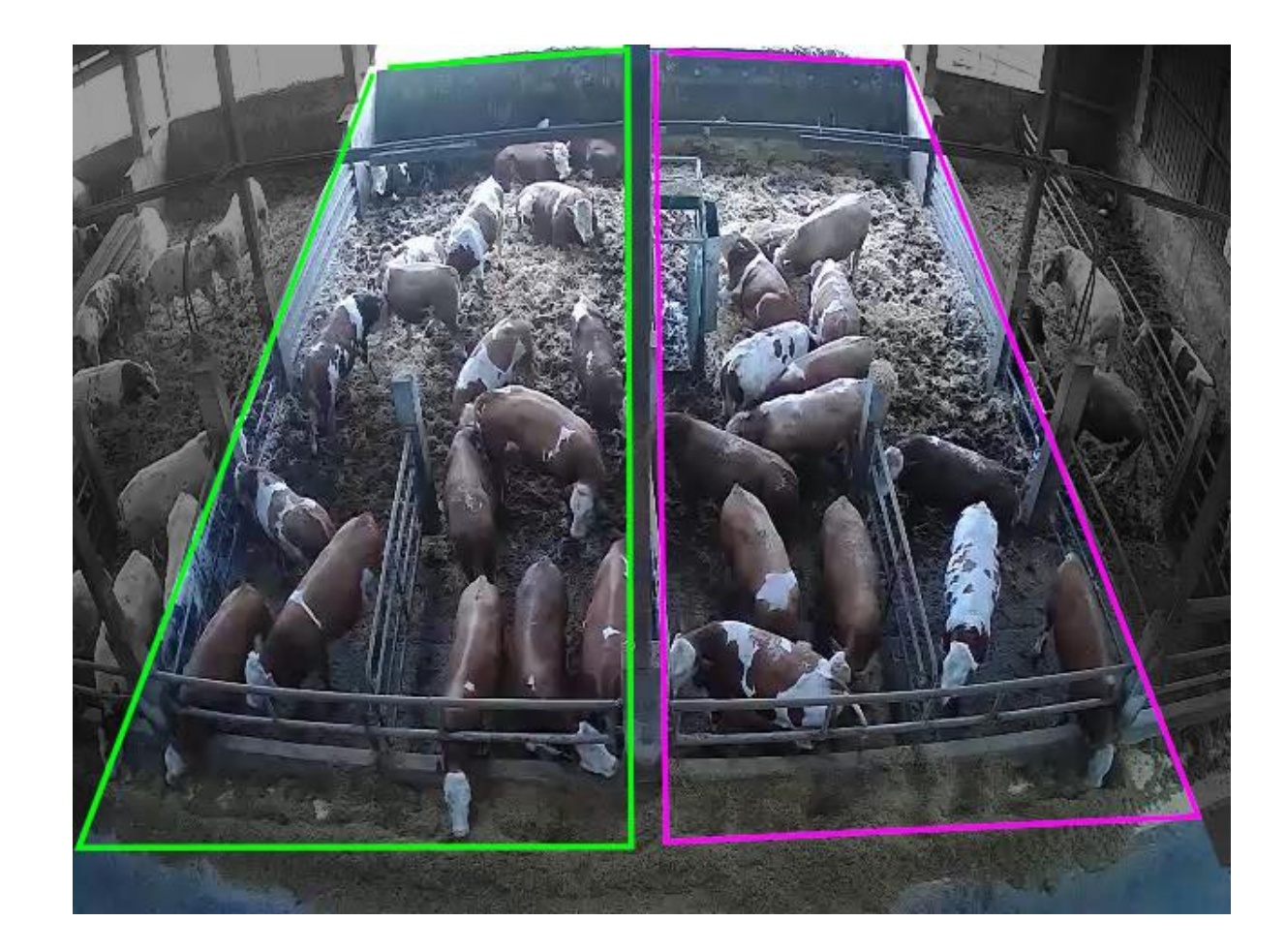

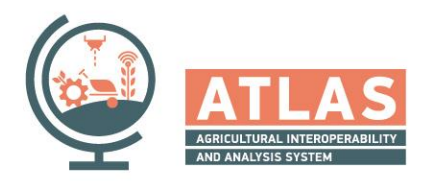

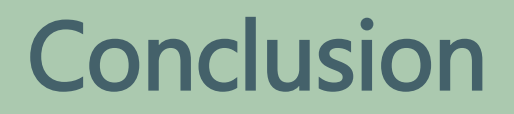

oIntegration into the whole workflow is crucial and possible with ATLAS

oVideo and AI has advantage of scalability oTraining is needed

oPrototype system to demonstrate technology integration o Data transfer of large video data is still an issue oEdge computing is probably the solution

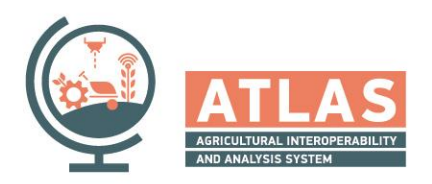

# Thank you!

**https://www.atlas-h2020.eu https://github.com/atlasH2020 https://github.com/atlasH2020-templates/**

Stefan Rilling Fraunhofer IAIS stefan.rilling@iais.fraunhofer.de

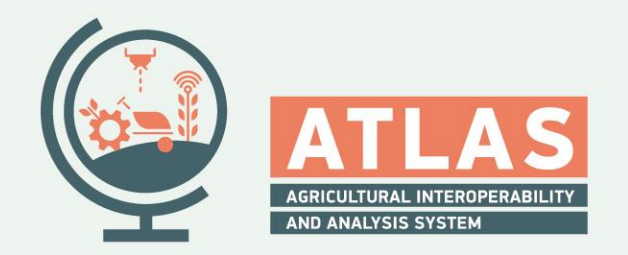

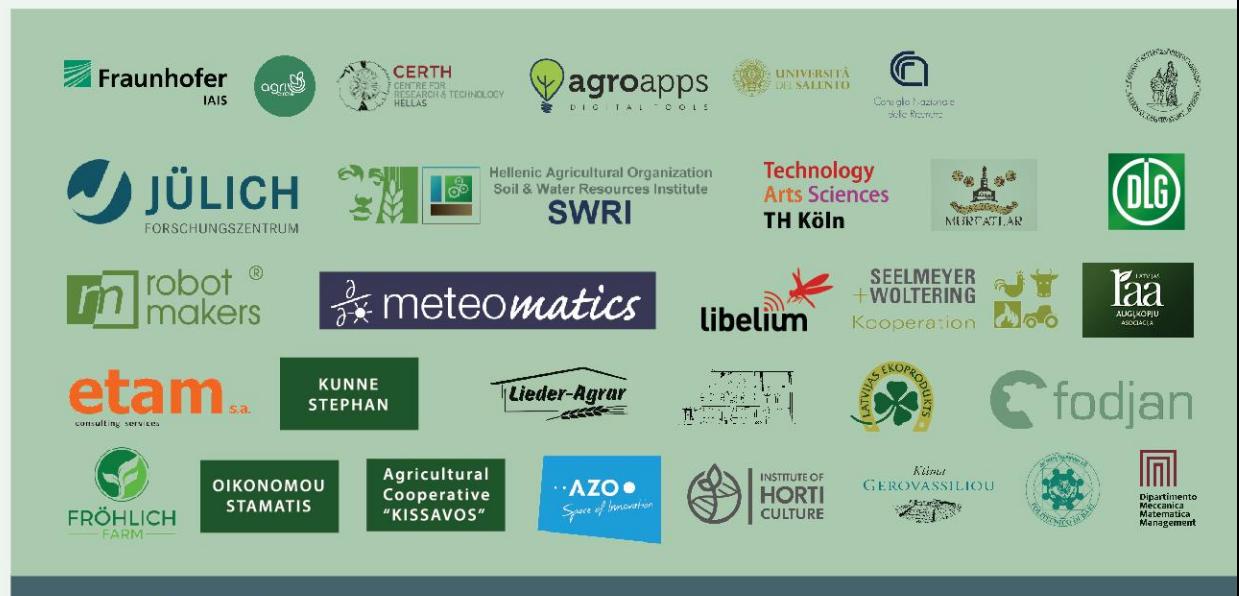

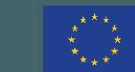

This project has received funding from the European Union's Horizon 2020 research and innovation programme under grant agreement no. 857125.